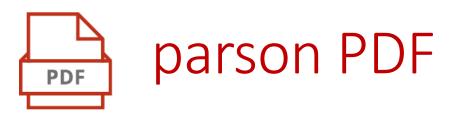

#### Create PDF in your design from DITA files

parson PDF makes publishing your DITA content easier. Without much development effort, you can create PDF as the output format and customize the basic layout to fit your corporate design – at a fixed price. You don't need any programming skills to make it work.

### Technical data

| Version           | parson PDF 1.0                                                                                         |
|-------------------|----------------------------------------------------------------------------------------------------|
| Delivery format   | You get a DITA-Open-Toolkit plug-in for creating PDF output from DITA files for all operating systems. |
| Required software | DITA Open Toolkit 2.5.4 or                                                                             |
|                   | DITA Open Toolkit 3.4.x                                                                                |

## Benefits of parson PDF

- Immediately publish DITA content as PDF with your company logo
- Fixed initial expense for basic adjustments of the PDF publication to your company layout

## parson

## Services included

- 12-hour support package
- According to your specifications, we make basic customizations of the PDF publication. Examples:
  - o Insert the company logo
  - o Adjust fonts according to your corporate design
  - Adjust header and footer contents of the created documents
  - o Organize and number elements

## Additional services

In addition, you can buy the following services for **parson PDF**:

- Integration of the plug-in into the DITA-OT
- Training for customizing the plug-in yourself
- Further customization of the PDF layout

You can buy the following services for all parson Smart Content editions:

- DITA training for technical authors
- Migration of content to the parson Smart Content format
- Support for creating an information architecture and document templates
- Annual check of parson Smart Content for update-relevant aspects due to DITA-OT or DITA updates
- Updating the plug-in

# Matching editions in the parson Smart Content family

- parson Authoring (includes parson PDF): simplified DITA architecture
- parson iiRDS (includes parson Authoring): create iiRDS packages from DITA